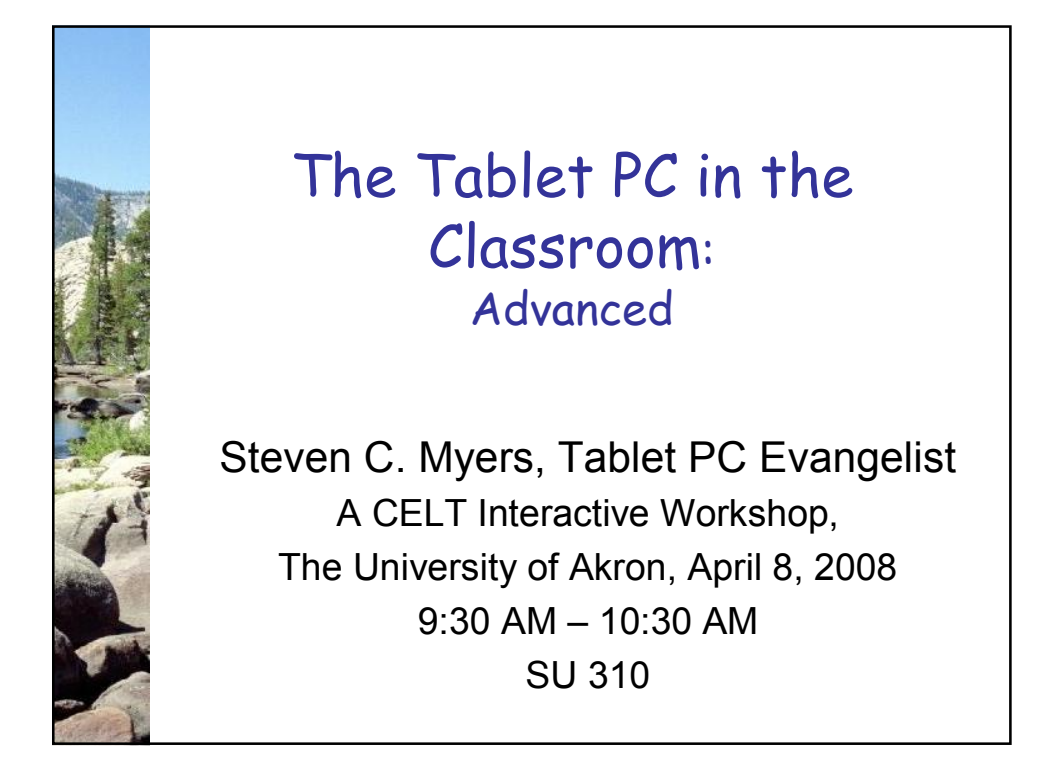

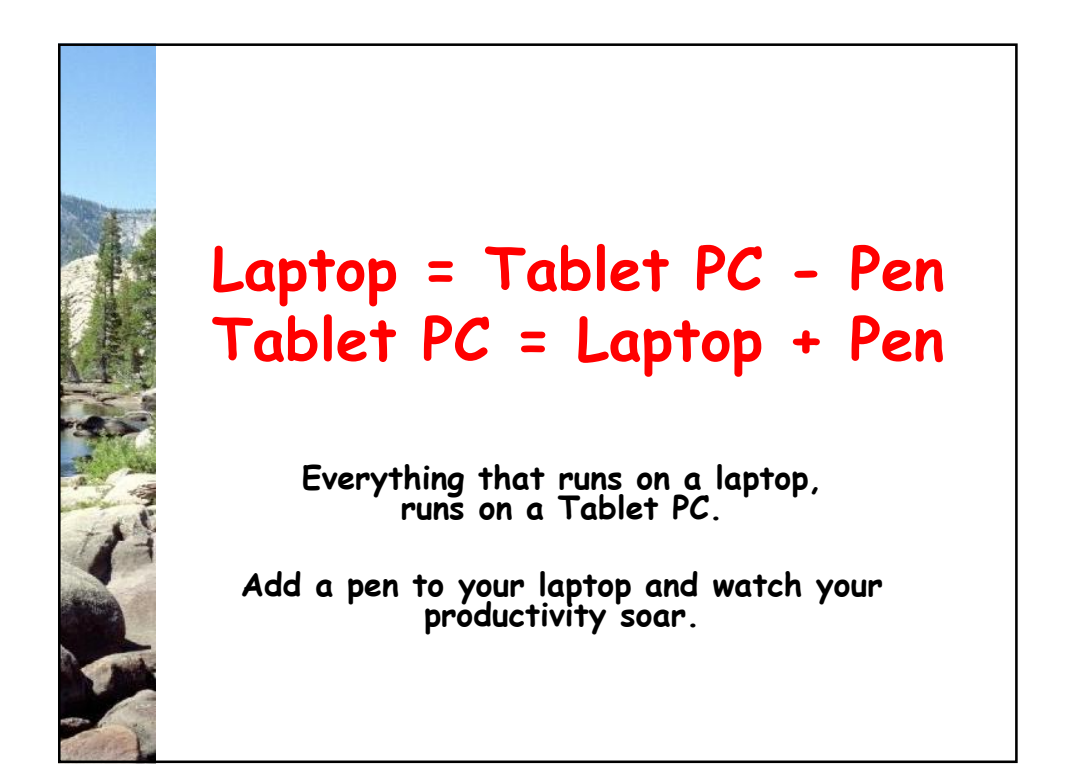

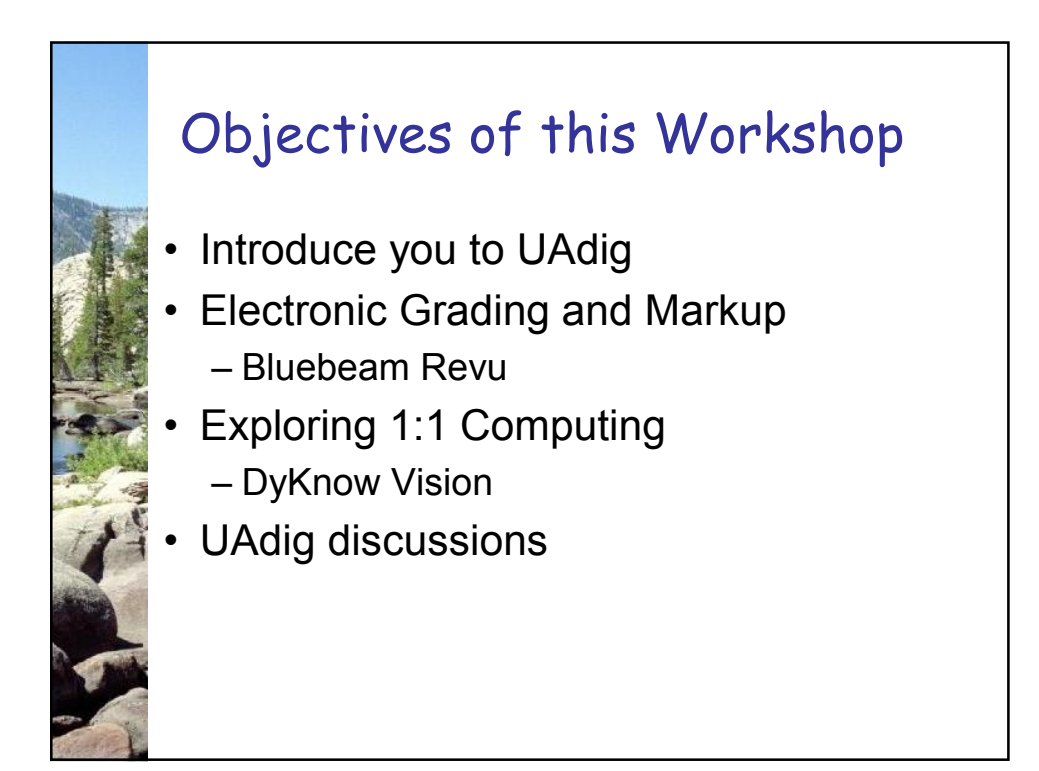

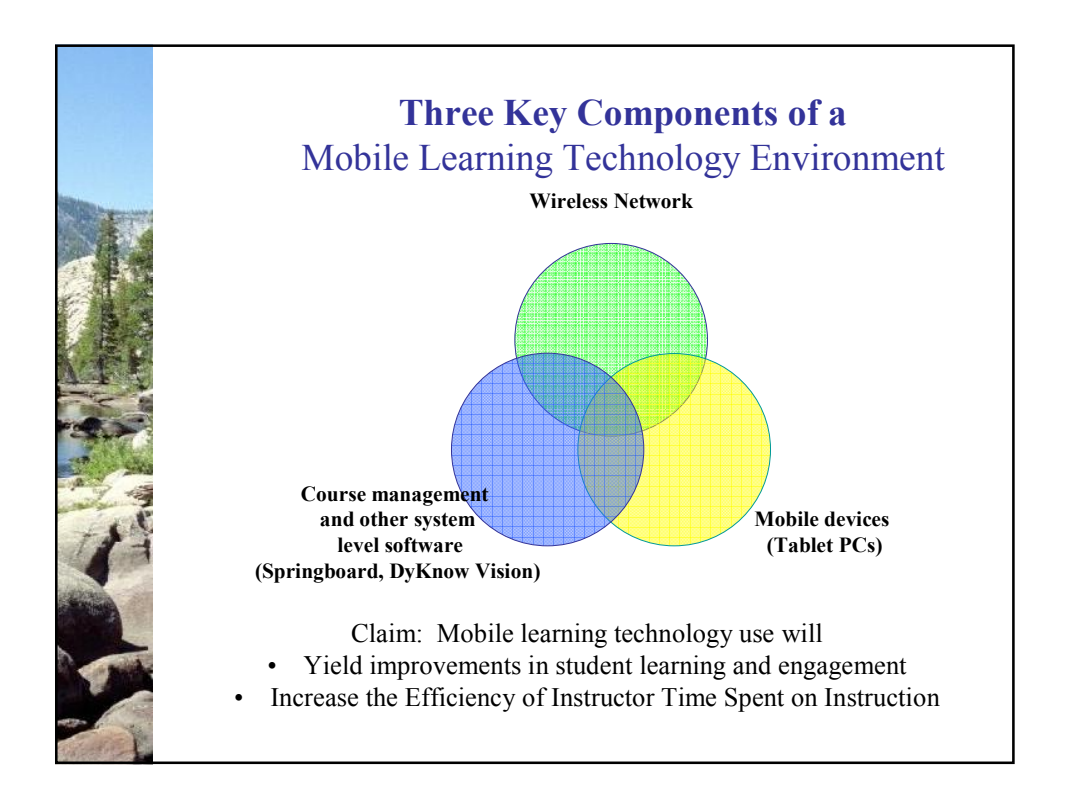

# Three Level Assessment The Tablet PC & applications…

- 1. Supports greater efficiency, but does not change the curriculum.
- 2. Changes the curriculum and invigorate teaching and learning, but this could have happened without the Tablet PC.
- 3. Change the curriculum with an impact that can only be achieved with Tablet PCs.

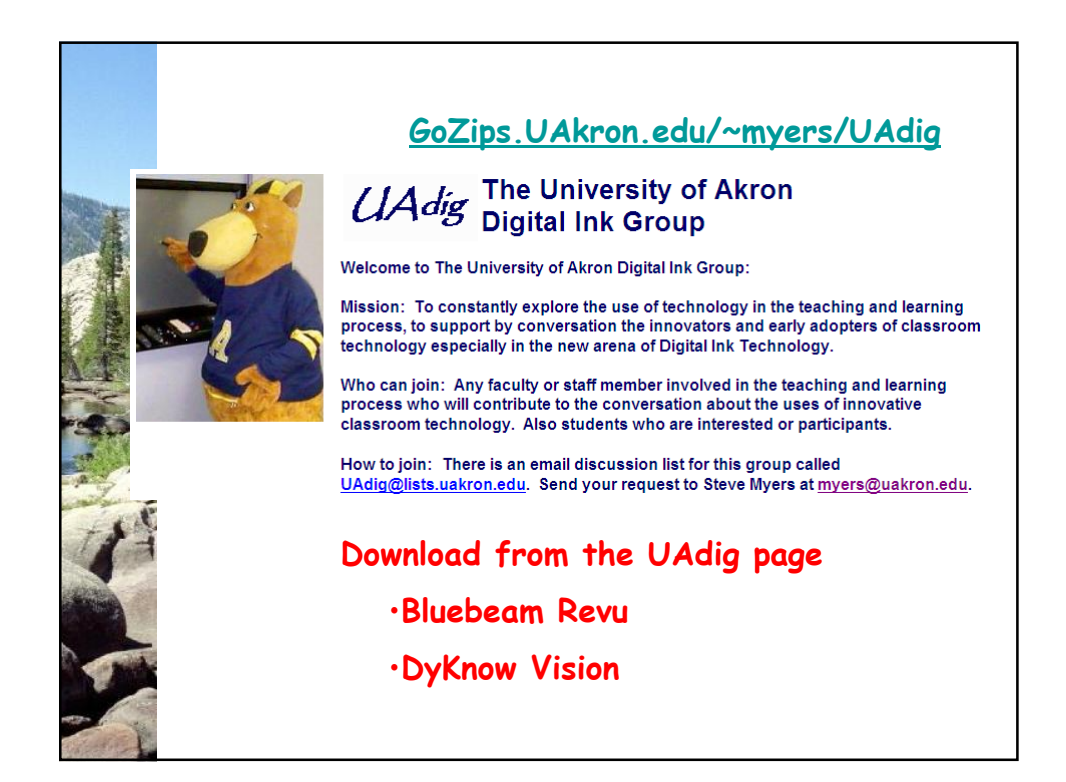

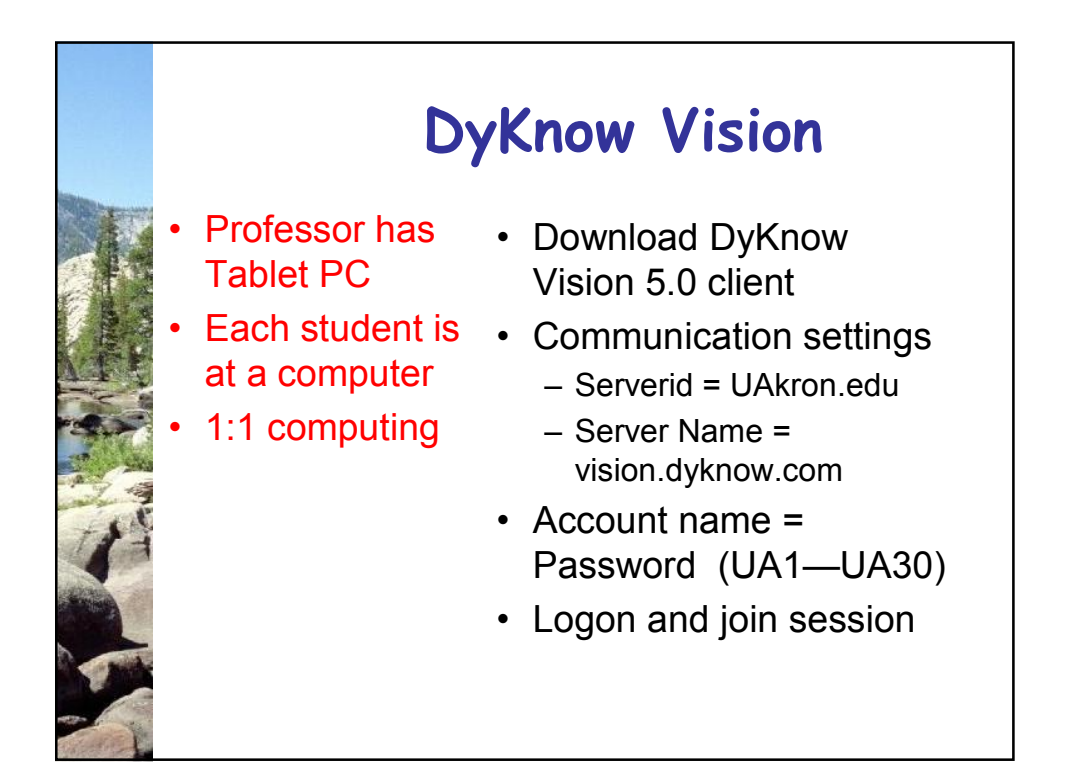

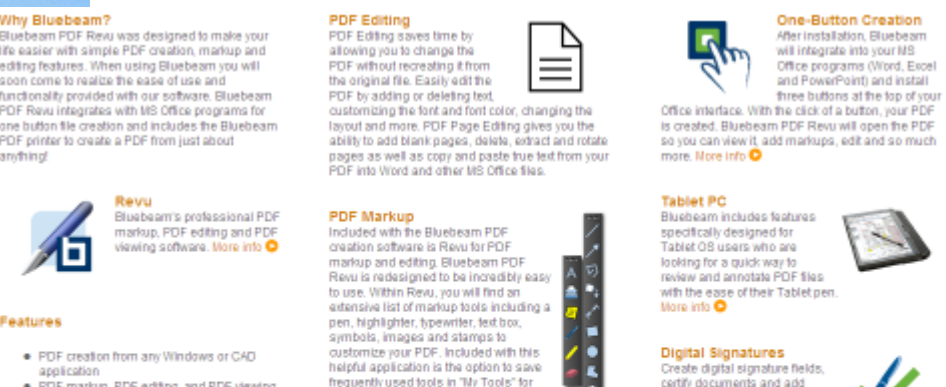

neight application is the option to save<br>thequently used tools in TMy Tools" for<br>easy access and quick marking up.<br>Also, each PDF created using Bluebeam<br>follows the PDF standard and is<br>readable from any PDF viewer accommo<br> odating you

#### **Bluebeam Stapler**

The Bluebeam Stapler is a<br>stand-alone program that<br>effortlessly binds many different types of documents. With Stapler you can combine<br>a number of different files ranging from Office<br>documents to images thes. Stapler allows you

### Digital Signatures

Digital Signature<br>
Create digital signature fields,<br>
cathy documents and add<br>
digital signatures to PDF fies.<br>
Bluebearms intend after the fie<br>
has been altered after being signed so you can<br>
has been altered after being s send your secure documents with peace of mind.

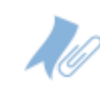

u to

**Bookmarks and File** 

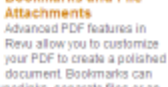

Inicio POF pages, hyperlinks, separate files or an

## Why Bluebeam?

Ife easier with simple PDF creation, markup and inclusion will simple run creation, manus and<br>editry features. When using Bluebeam you will<br>soon come to realize the ease of use and<br>functionality provided with our software. Bluebeam<br>PDF Revul integrates with NS Office pr anything

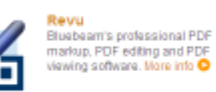

#### Features

- · PDF creation from any Windows or CAD
- ■<br>application<br>■ PDF markup, PDF editing, and PDF viewing<br>With Ravu ●
- . Adds Bluebeam buttons to MS Office
- 
- 
- note sure to me did conversion<br>
 Creates PDF booklets with<br>
 Creates PDF booklets with<br>
 Claubiann Stapian ●<br>
 Conversion to nine other formats including<br>
TIFF, JPEG, Biltinap, GIF, PNG, PSD, ENF,<br>
MME wed BC! WMF and PCL<br>
. Special predefined settings for top CAD
- applications
- . Adds Bluebeam buttons to AutoCAD LT
- tions<br>● PDF security and digital signatures<br>● File attachments<br>● Automotic PDF hookments
- 

4

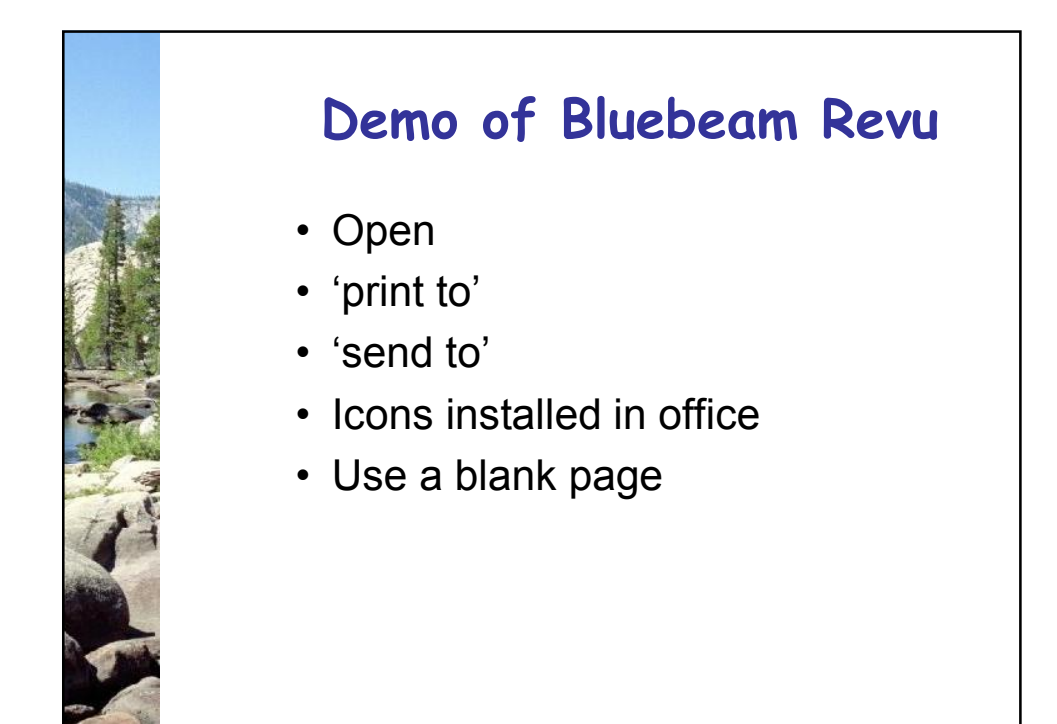

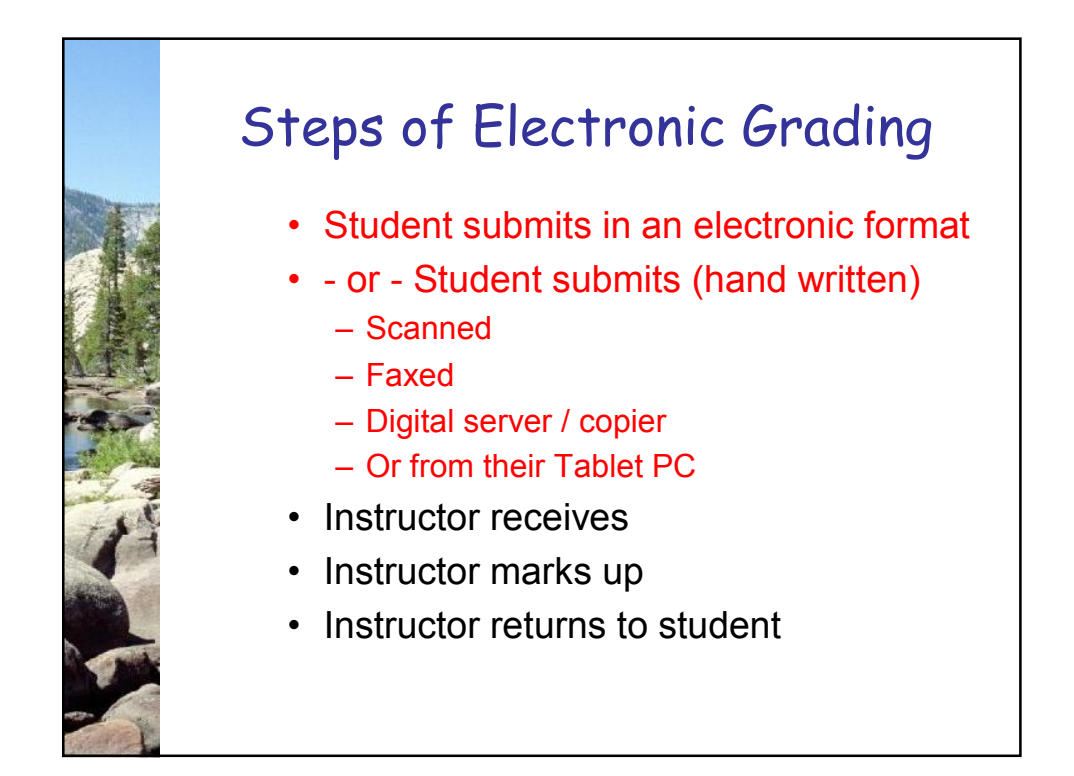

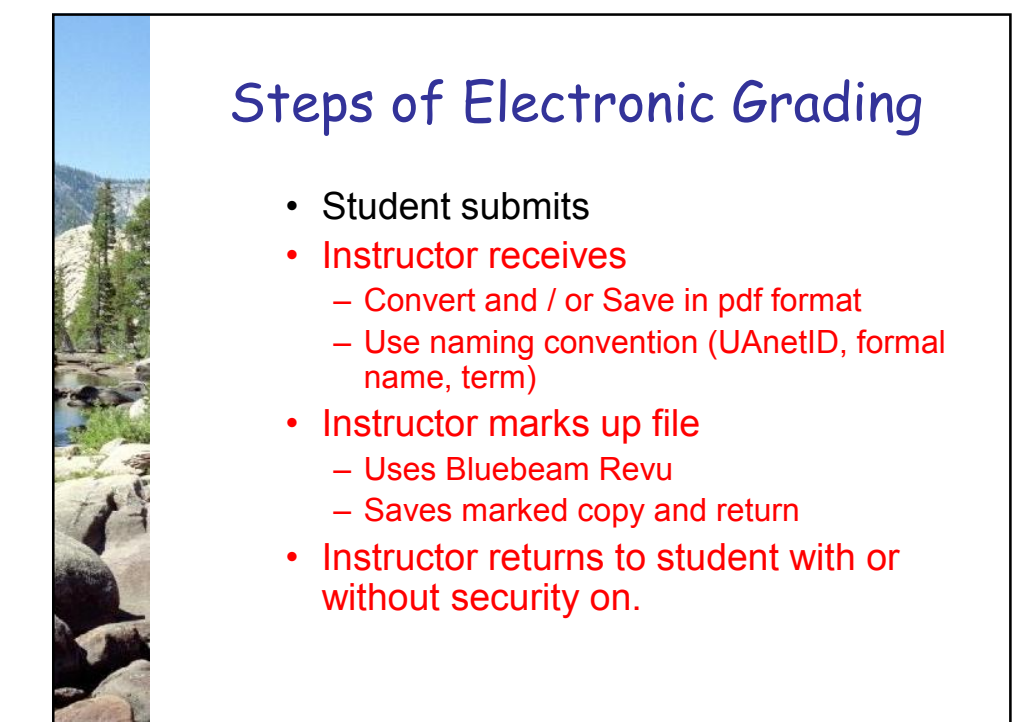

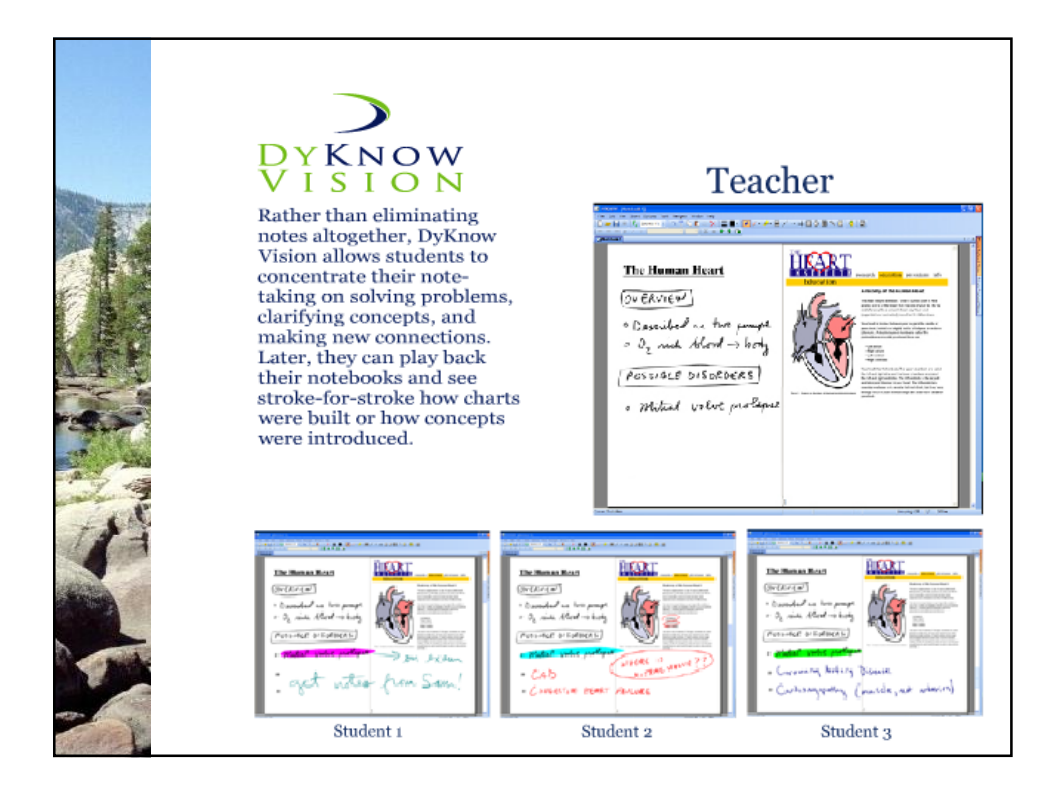

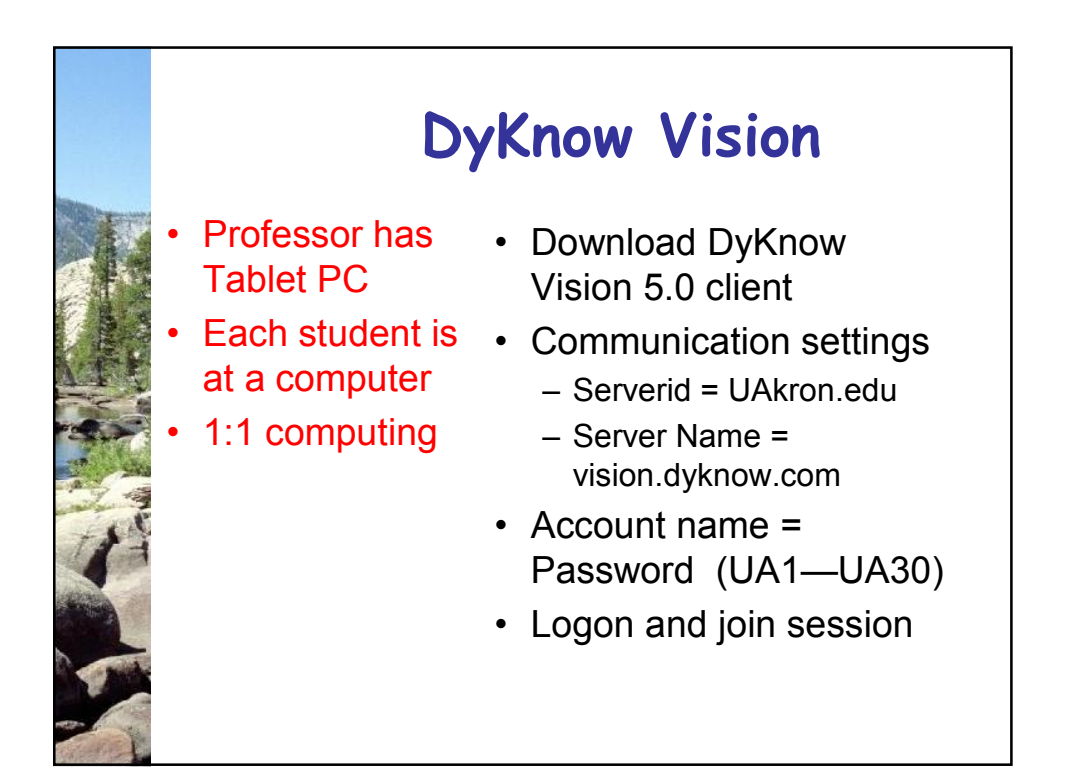